## Scuola Secondaria di primo grado posti disponibili: 45 (esclusi posti riservati D.M. 549/2024)

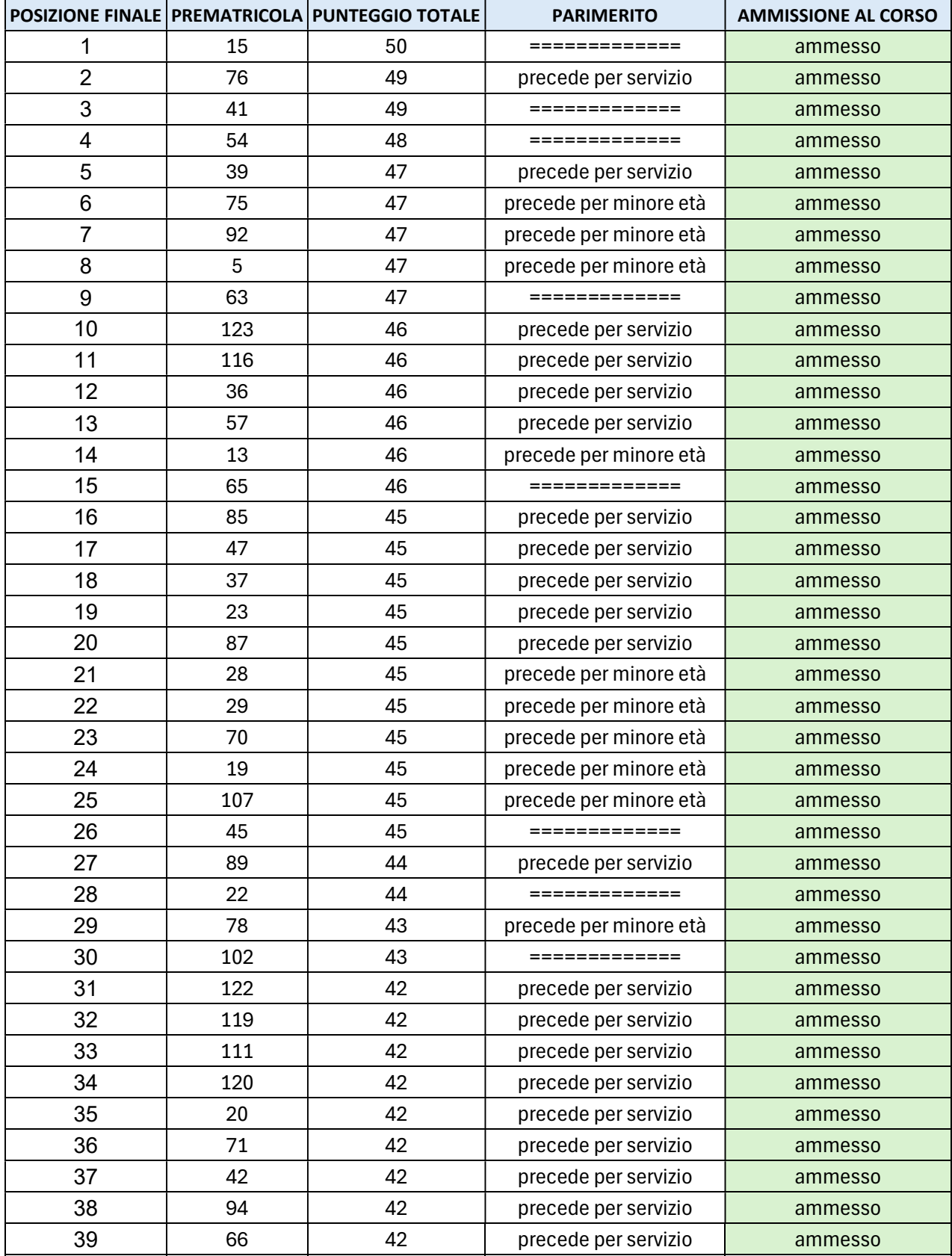

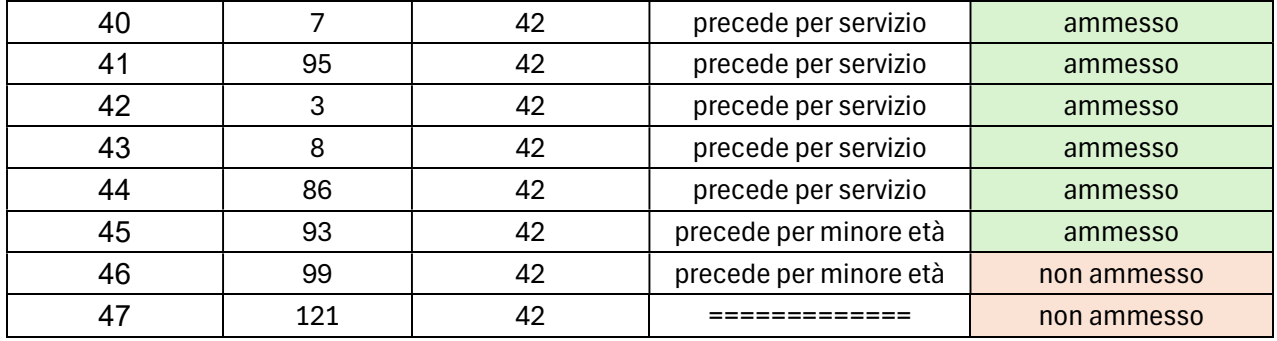

Per visualizzare il proprio numero di prematricola:

- accedere alla propria area riservata https://studiare.unife.it/Home.do;
- selezionare dal menu di destra Area registrato/studente;
- scegliere Test di ammissione;

• dalla lista proposta individuare il concorso a cui si è iscritti.

Verrà visualizzato il numero di prematricola assegnato per il grado cui si partecipa.